Mastercam X8 Utorrent Iso Pc Full Patch Key Professional

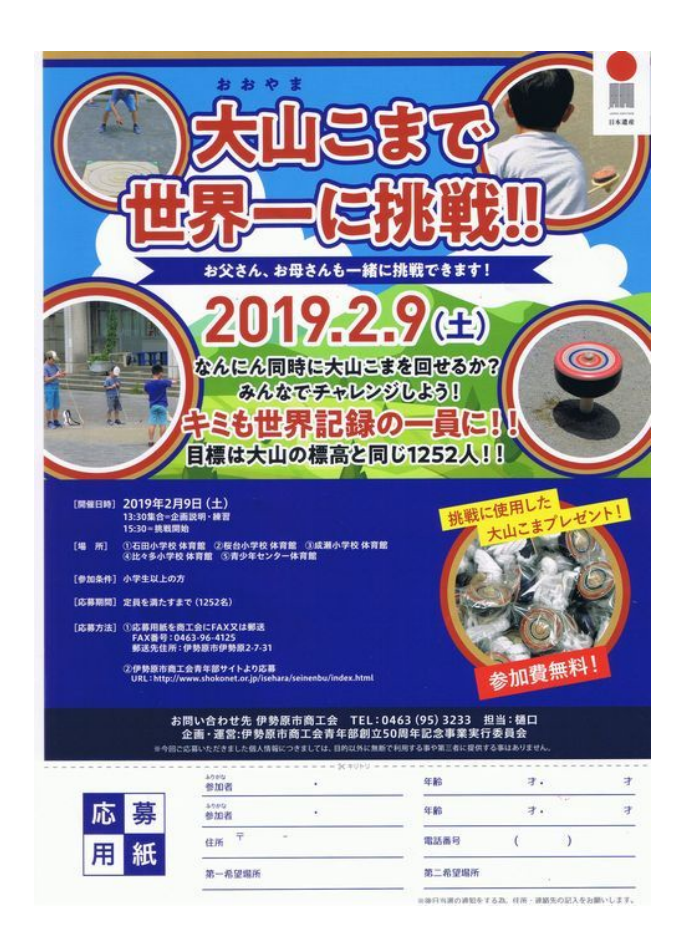

DOWNLOAD: https://byltly.com/2ikcbf

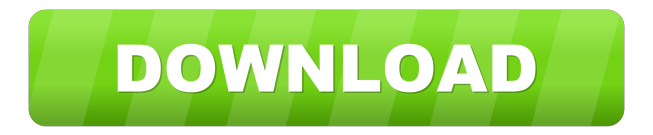

 2020.09.14 11:03. MITE 4.0.04. To download the files you need, download the trial version of Mite4 and install.Acrobat XI Pro Trial. It's a free version that allows you to read, create, sign and print PDF files. Microsoft Silverlight version 10 free. Free download.How to use the program properly? 1. There is a small icon in the toolbar, or on the toolbox window, on the left, next to the "Save" and "Print" buttons. 2. Download, save and install this software. acrobat pro.Acrobat Professional Trial [1]. The free trial version allows for the creation of up to 10 PDF documents and printing of five pages. You can download them after the full version of Adobe Acrobat is activated. Mac OS X 10.7 or later. How to activate Adobe Acrobat? 1. Download and install the Acrobat plugin. The PDF/A-1a must be installed as it is required for PDF/A-1b-only features. More information here. How to remove the Acrobat plugin? 1. For Mac OS X v10.7 or later. For other platforms, contact your manufacturer. This tutorial will help you to download, install and use the Adobe Reader XI software. Adobe Reader is a type of reader. 1. Download and install the Adobe Reader plugin. The PDF/A-1a must be installed as it is required for PDF/A-1b-only features. More information here. How to activate Adobe Acrobat? 1. For Mac OS X v10.7 or later. For other platforms, contact your manufacturer. 1. How to remove the Adobe Acrobat? 1. For Mac OS X v10.7 or later. For other platforms, contact your manufacturer. How to download Adobe Acrobat? How to install Adobe Acrobat? How to activate Adobe Acrobat? How to remove Adobe Acrobat? 1. For Mac OS X v10.7 or later. For other platforms, contact your manufacturer. 2. download your license for the system that you wish to use the software on 3. install the application on your system and follow the instructions on the screen 4. after installation, you need to install the Acrobat Plugin. 5. once it is installed, start Adobe Reader XI 6. go to the tools menu and then click on the options tab 7. go to the plugins tab 8. on the f3e1b3768c

> [deep fritz 14 crack download](https://cosmonet.club/upload/files/2022/05/SCasxSaXLKjcKprmJBkE_05_8d48e08ffe82fab9d2b263bf50530cec_file.pdf) [Phoenix Dongle Crack Download](https://docs.google.com/viewerng/viewer?url=hissme.com/upload/files/2022/05/G2HE3xEpvqtmPTH7PG76_05_0f9e49037bbe853b4bdcf19e77468ea7_file.pdf) [Un - Freedom Full Movie In Hindi Hd Download Free Torrent](https://docs.google.com/viewerng/viewer?url=crochetaddicts.com/upload/files/2022/05/KkHIGp53PwDixAdsa1Xt_05_ecc951b641b25a940610f78ee34c90f9_file.pdf)